## **Bürgerinitiative "Lebensraum Stahnsdorf"**

## **Die deutsche Bahn plant ein ICE-Wartungswerk auf den Rieselfeldern und Ausdehnung - DAS müssen wir verhindern! Mit Ihrer Unterschrift werden Sie Mitglied der o.g. Bürgerinitiative (ehem. Kein ICE-Werk Stahnsdorf Rieselfelder) und**

sind damit einverstanden, dass Ihre Daten vertraulich und entsprechend der gesetzlichen Datenschutzverordnung (DSGVO) behandelt werden.

Mit Eintragung in die Liste, bin ich damit einverstanden, dass durch die benannten Vertreter der Bürgerinitiative meine personenbezogenen Daten zum Zweck der Information innerhalb der Vereinigung verwendet werden. Mir ist bewusst, dass diese Einwilligung freiwillig erfolgt und jederzeit widerrufbar ist. Wenn Sie uns Ihre E-Mail-Adresse angeben, werden wir Sie in den Mailverteiler aufnehmen auf einem aktuellen Informationsstand halten. **Ihre Daten werden nach Beendigung/Auflösung der BI gelöscht.** 

Wenn **ihr** uns **aktiv unterstützen** wollt, dann meldet Euch einfach per Mail: **natur@lebensraum-stahnsdorf.de**

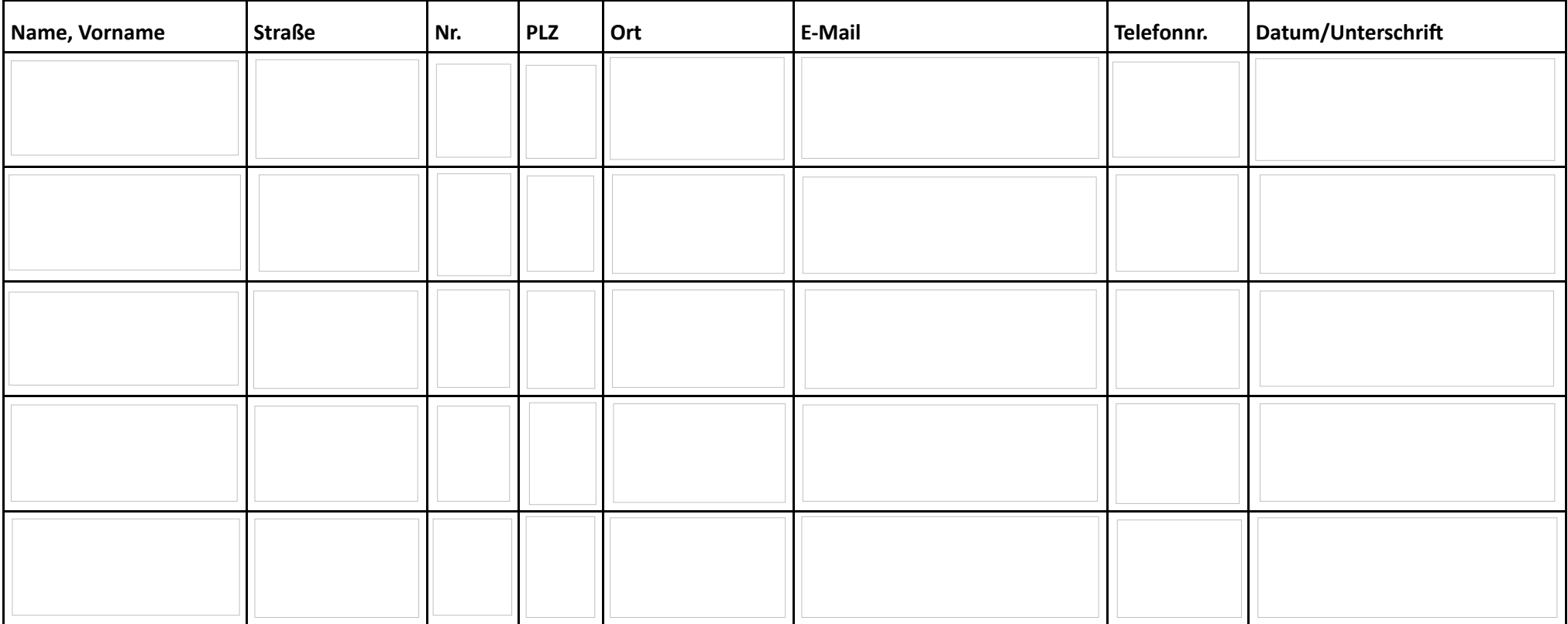

Senden an E-Mail an mitglieder@lebensraum-stahnsdorf.de oder Post an: Bürgerinitiative "Lebensraum Stahnsdorf", Lärchenring 28,14532 Stahnsdorf **Download der Liste: www.lebensraum-stahnsdorf.de/werdet-mitglied**